# Chapter 7 of Data Analysis for Experimental Design

Rich Gonzalez

August 23, 2009

## 1 Pairwise Tests

#### 1.1 Bonferroni

The Bonferroni does not require a separate command because as described in the text one merely changes the Type I error criterion.

#### 1.2 Tukey Test

The Tukey test is easy to run in R. It takes as argument the output from the aov() command (see R notes for Chapter 6). For the following I'm using the data with 5 groups from Chapter 6 (which is different than what appears in Chapter 7).

```
group \leq c (rep(1,8), rep(2,8), rep(3,8), rep(4,8), rep(5,8))
data <- c(16, 18, 5, 12, 11, 12, 23, 19, 16, 7, 10, 4, 7, 23, 12, 13, 2,
  10, 9, 13, 11, 9, 13, 9, 5, 8, 8, 11, 1, 9, 5, 9, 7, 11, 12, 9, 14, 19, 16, 24)
group <- factor(group)
output <- aov(data~group)
summary(output)
TukeyHSD(output)
    diff lwr upr p adj
2-1 -3.0 -10.06753766 4.0675377 0.7397203
```
3-1 -5.0 -12.06753766 2.0675377 0.2715178 4-1 -7.5 -14.56753766 -0.4324623 0.0329680 5-1 -0.5 -7.56753766 6.5675377 0.9995988 3-2 -2.0 -9.06753766 5.0675377 0.9246855 4-2 -4.5 -11.56753766 2.5675377 0.3729049 5-2 2.5 -4.56753766 9.5675377 0.8458204 4-3 -2.5 -9.56753766 4.5675377 0.8458204 5-3 4.5 -2.56753766 11.5675377 0.3729049 5-4 7.0 -0.06753766 14.0675377 0.0532717

### 2 Scheffe'

To my knowledge full use of Scheffe in R would require some programming. There is a plotting tool that uses Scheffe intervals in the CAR library.

I'll illustrate the use of R programming and its versatility. There are ways of working directly from the aov() output object rather than typing the actual numerical values, but I want to keep things relatively straightforward so the reader can see each step.

For the following I'm using the data with 5 groups from Chapter 6 (which is different than what appears in Chapter 7).

```
#you specify alpha level and degrees of freedom error
alpha.criterion <- .99
dferror <- 36
#compute group means
groupmeans <- by(data,group,mean)
k <- length(groupmeans)
#calculate F
F <- qf(alpha.criterion, k-1, dferror)
tprime \leftarrow sqrt((k-1)*F)tempdiff \leq matrix(0, k*(k-1)/2,5)
#nested for loops to compute all possible pairwise differences; store in
#matrix tempdiff
counter <- 1
for (i \text{ in } 1:(k-1))for (j in (i+1):k {
tempdiff[counter,1] <- i
tempdiff[counter,2] <- j
```

```
tempdiff[counter,3] <- groupmeans[i]
tempdiff[counter,4] <- groupmeans[j]
tempdiff[counter,5] <- (groupmeans[i]-groupmeans[j])/se
counter <- counter+1
}
{\tt dimnames}({\tt tempdiff})\ \texttt{<=}\ list(\texttt{NULL},\texttt{c("group i",\texttt "group j",\texttt "mean i",\texttt{)}"mean j", "normalized diff"))
print(tempdiff)
print(paste("test statistic to beat (absolute value): ",
  round(tprime,3),sep=""))
```
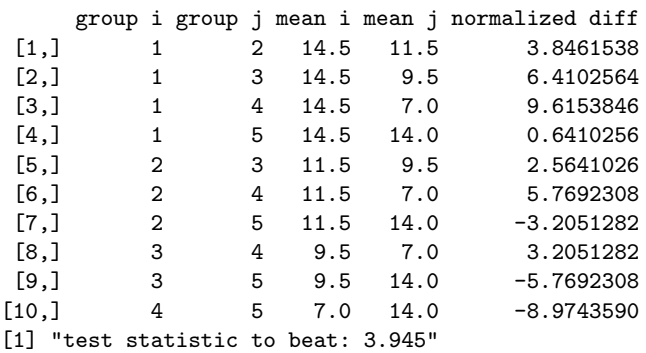